#### <span id="page-0-0"></span>Syntax, Variables, For Loops, and If/Then Python Basics 1

#### Dr. Ryan Krauss

Grand Valley State University

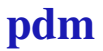

Dr. Ryan Krauss [Syntax, Variables, For Loops, and If/Then](#page-16-0) 1 / 6

 $\triangleright$  Semi-colons are unnecessary

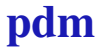

- $\triangleright$  Semi-colons are unnecessary
- $\blacktriangleright$  Python is whitespace delimited

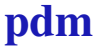

- $\triangleright$  Semi-colons are unnecessary
- $\blacktriangleright$  Python is whitespace delimited
	- $\blacktriangleright$  "tab in" or use spaces with for loops or if/then statements

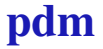

- $\triangleright$  Semi-colons are unnecessary
- $\blacktriangleright$  Python is whitespace delimited
	- $\blacktriangleright$  "tab in" or use spaces with for loops or if/then statements
	- $\blacktriangleright$  "tab out" rather than using end

- $\triangleright$  Semi-colons are unnecessary
- $\triangleright$  Python is whitespace delimited
	- $\triangleright$  "tab in" or use spaces with for loops or if/then statements
	- $\blacktriangleright$  "tab out" rather than using end
- $\triangleright$  Use colons with compound statements such as for or if:

- $\triangleright$  Semi-colons are unnecessary
- $\triangleright$  Python is whitespace delimited
	- $\triangleright$  "tab in" or use spaces with for loops or if/then statements
	- $\blacktriangleright$  "tab out" rather than using end
- $\triangleright$  Use colons with compound statements such as for or if:

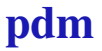

- $\triangleright$  Semi-colons are unnecessary
- $\triangleright$  Python is whitespace delimited
	- $\triangleright$  "tab in" or use spaces with for loops or if/then statements
	- $\blacktriangleright$  "tab out" rather than using end
- $\triangleright$  Use colons with compound statements such as for or if:

```
for i in range(10):
print i
```
 $\blacktriangleright$  Python is dynamically typed

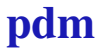

- $\blacktriangleright$  Python is dynamically typed
	- you do not need to declare your variables ahead of time

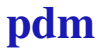

- $\blacktriangleright$  Python is dynamically typed
	- $\rightarrow$  you do not need to declare your variables ahead of time

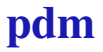

- $\blacktriangleright$  Python is dynamically typed
	- $\rightarrow$  you do not need to declare your variables ahead of time

C

**int** a;  $a = 7;$ 

#### Python

 $a = 7$ 

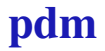

For Loops

#### **for** i in range(10): **print** i

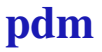

Dr. Ryan Krauss [Syntax, Variables, For Loops, and If/Then](#page-0-0) 4 / 6

# For Loop Examples

Github:

[https://github.com/ryanGT/python\\_basics\\_1](https://github.com/ryanGT/python_basics_1) Files:

▶ for\_loop.py

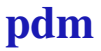

# For Loop Examples

Github:

[https://github.com/ryanGT/python\\_basics\\_1](https://github.com/ryanGT/python_basics_1) Files:

- ▶ for loop.py
- $\blacktriangleright$  for  $loop_2.py$

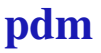

# For Loop Examples

Github:

[https://github.com/ryanGT/python\\_basics\\_1](https://github.com/ryanGT/python_basics_1) Files:

- **For** loop.py
- ▶ for\_loop\_2.py
- ▶ for\_loop\_3\_two\_lists.py

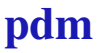

#### <span id="page-16-0"></span>If/Then Statements

 $a = 7$ **if**  $a == 0$ : **print**('a is zero') **elif** a < 5: **print**('a is small') **else**: **print**('a is large')

#### Github:

[https://github.com/ryanGT/python\\_basics\\_1/](https://github.com/ryanGT/python_basics_1/blob/master/if_then_else.py) [blob/master/if\\_then\\_else.py](https://github.com/ryanGT/python_basics_1/blob/master/if_then_else.py)

pdm